## **Page moved here:**

[How to enable audio normalization a.k.a. audio compression a.k.a. audio dynamic range](https://awerner.myhome-server.de/doku.php?id=it-artikel:linux:how-to-enable-audio-normalization-a.k.a.-audio-compression-a.k.a.-audio-dynamic-range-compression-under-linux) [compression under Linux?](https://awerner.myhome-server.de/doku.php?id=it-artikel:linux:how-to-enable-audio-normalization-a.k.a.-audio-compression-a.k.a.-audio-dynamic-range-compression-under-linux)

From: <https://awerner.myhome-server.de/> - **Axel Werner's OPEN SOURCE Knowledge Base**

Permanent link: **<https://awerner.myhome-server.de/doku.php?id=it-artikel:how-to-enable-audio-normalization-a.k.a.-audio-compression-a.k.a.-audio-dynamic-range-compression-under-linux>** Last update: **2022-08-31 12:30**

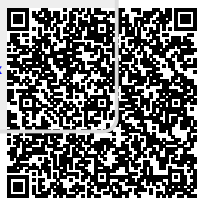